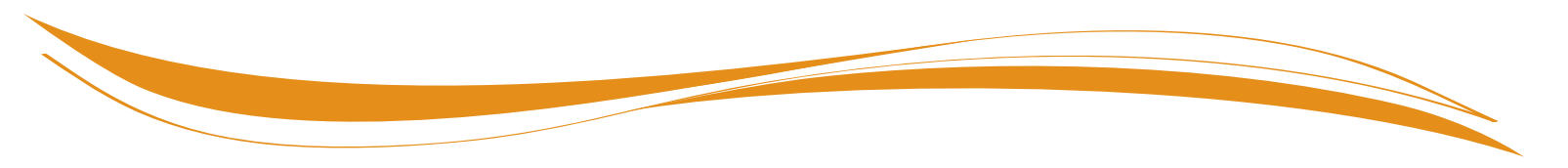

# **SDI Online Tips for Claimants**

The following information will assist you in creating a State Disability Insurance (SDI) Online account, and filing your Disability Insurance (DI) or Paid Family Leave (PFL) claim through SDI Online.

## **Getting Started**

#### **To create an SDI Online account, you will need:**

- Legal name.
- Valid e-mail address.
- Date of birth.
- Social Security number.
- California Driver License or California Identification Card number.
- Physical and mailing address.
- Valid phone number.

## **Using SDI Online**

### To file a DI or PFL claim through SDI Online, you will need:

- Your most current employer's business name, telephone number, and mailing address as stated on your W2 form and/or paycheck stub.
- The last date you worked your regular or customary duties and hours.
- The date you began working less than full duty or modified duty.
- Wages you received or expect to receive from your employer, sick leave, paid time off (PTO), vacation pay, annual leave, and wages earned after you stopped working.
- Workers' Compensation claim information, if applicable.
- The name, address, and telephone number, if any, of the alcoholic recovery home or drug-treatment facility where you are currently receiving in-patient treatment.

#### **Additional information needed**  to file a PFL Bonding claim **through SDI Online:**

- The child's date of birth, name, gender, residence address of the child, and Social Security number (if available).
- Your relationship to the child.
- The date of foster care or adoption placement, if applicable.
- Proof of relationship with one of the following information:
	- Child's birth certificate.
	- Child's hospital birth certificate.
	- Declaration of Paternity, CS-909.
	- Foster Care Placement Record, SOC-815, or official letter from foster care agency.
	- Adoptive Placement Agreement, AD-907.
	- Independent Adoption Placement Agreement, AD-924.
	- Or other evidence of relationship.

You are responsible for obtaining a Physician/Practitioner Certification for your disability. Your claim will be returned if the Physician/Practitioner Certification is not received within 30 days. Provide the receipt number to your physician/practitioner after you have filed.

Please note that your employer will be notified that you have submitted a DI or PFL claim. However, your detailed claim information is confidential and will not be shared with your employer.

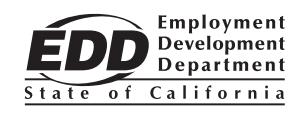